# Package 'CryptRndTest'

February 25, 2016

<span id="page-0-0"></span>Type Package Title Statistical Tests for Cryptographic Randomness Version 1.2.2 Date 2016-02-24 Author Haydar Demirhan Maintainer Haydar Demirhan <haydarde@hacettepe.edu.tr> Description Performs cryptographic randomness tests on a sequence of random integers or bits. Included tests are greatest common divisor, birthday spacings, book stack, adaptive chi-square, topological binary, and three random walk tests. Tests except greatest common divisor and birthday spacings are not covered by standard test suites. In addition to the chi-square goodness-of-fit test, results of Anderson-Darling, Kolmogorov-Smirnov, and Jarque-Bera tests are also generated by some of the cryptographic randomness tests. Depends MissMech, kSamples, sfsmisc, Rmpfr, parallel Imports LambertW, gmp, tseries, methods Suggests R.rsp VignetteBuilder R.rsp License GPL-3 RoxygenNote 5.0.1

NeedsCompilation no Repository CRAN

Date/Publication 2016-02-25 05:21:43

## R topics documented:

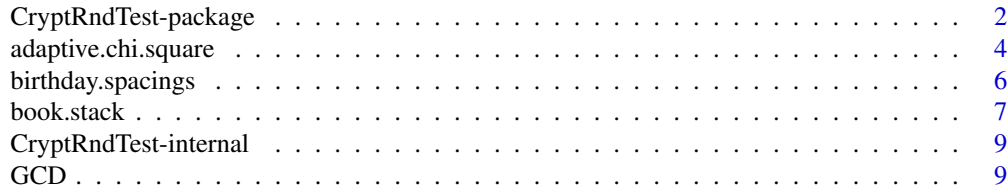

<span id="page-1-0"></span>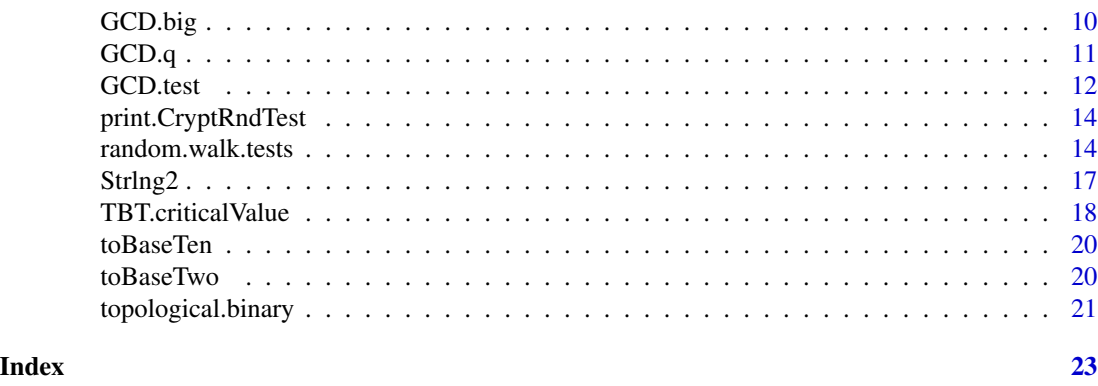

CryptRndTest-package *Statistical Tests for Cryptographic Randomness*

## Description

Performs cryptographic randomness tests on a sequence of random integers or bits. Included tests are greatest common divisor, birthday spacings, book stack, adaptive chi-square, topological binary, and three random walk tests. Tests except greatest common divisor and birthday spacings are not covered by standard test suites. In addition to the chi-square goodness-of-fit test, results of Anderson-Darling, Kolmogorov-Smirnov, and Jarque-Bera tests are also generated by some of the cryptographic randomness tests. Additionally, it includes functions for the calculation of greatest common divisor, the Stirling numbers of the second kind, critical value of the topological binary test, and base conversions from base 2 to 10 and vice versa.

## Details

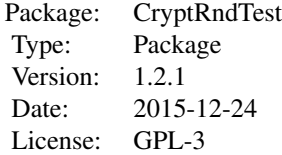

To test statistical randomness of cryptographic randomness use functions birthday.spacings and GCD.test for testing sequences of integers, functions adaptive.chi.square and book.stack for testing sequences of integers or bits, and use functions random.walk.tests and topological.binary for testing sequences of bits. The function random.walk.tests performs random walk-excursion, random walk-expansion, and random walk-height tests.

Additionally, use the function GCD.q to compute greatest common divisor (GCD), the number of iterations required to find GCD, and the sequence of partial quotients for two integers. Use the function GCD to compute GCD and the number iterations required to find GCD, recursively. Use the function GCD.big to compute GCD, the number iterations required to find GCD, and the sequence of partial quotients for two big integers. Use the function Strlng2 to compute the Stirling numbers of the second kind in an approximate manner when the inputs are large. Use the function

## <span id="page-2-0"></span>CryptRndTest-package 3

TBT.criticalValue to compute the critical value for the topological binary test at a given level of significance. Use the function toBaseTwo to convert integers (including big integers) from base 10 to 2. Use the function toBaseTen to convert binary sequences (including long binary sequences) from base 2 to 10.

### **Note**

Acknowledgement: The package CryptRndTest is based upon work supported by The Scientific and Technological Research Council of Turkey (TUBITAK) under Grant No. 114F249 of ARDEB-3001 grant.

## Author(s)

Haydar Demirhan

Maintainer: Haydar Demirhan <haydarde@hacettepe.edu.tr>

### References

Alcover, P.M., Guillamon, A., Ruiz, M.C., A new randomness test for bit sequences. Informatica (2013), 24(3), 339–356.

Bleick, W.W., Wang, P.C.C., Asymptotics of Stirling Numbers of the Second Kind. Proceedings of the American Mathematical Society (1974), 42(2), 575–580.

Doganaksoy, A., Calik, C., Sulak, F., Turan, M.S., New randomness tests using random walk, In: National Cryptology Symposium II, (2006), Ankara, Turkey.

Marsaglia, G., Tsang, W.W., Some Difficult-to-pass tests of randomness. Journal of Statistical Software (2002), 7(3).

Ryabko, B.Ya., Monarev, V.A., Using information theory approach to randomness testing. Journal of Statistical Planning and Inference (2005), 133, 95–110.

Ryabko, B.Ya., Stognienko, V.S., Shokin Yu.I., A new test for randomness and its application to some cryptographic problems. Journal of Statistical Planning and Inference (2004), 123, 365–376.

Temme, N.M., Asymptotic estimates of Stirling numbers. Studies in Applied Mathematics (1993), 89, 233–243.

## See Also

[adaptive.chi.square](#page-3-1), [birthday.spacings](#page-5-1), [book.stack](#page-6-1), [GCD.test](#page-11-1), [GCD](#page-8-1).gCD.q, [GCD.big](#page-9-1), [random.walk.tests](#page-13-1), [topological.binary](#page-20-1), [Strlng2](#page-16-1), [Stirling2](#page-0-0)

```
# ----- General settings ---
RNGkind(kind = "Super-Duper")
B=8 # Bit length is 8.
k=2000 # Generate 20000 integers.
alpha=0.05
# ----- Adaptive chi-square -----
A=0
```

```
A=round(runif(k,0,(2^B-1)))
S=2 # Divide alphabet to two sub-sets.
test1=adaptive.chi.square(x=A, B, S, alpha, bit = FALSE)
print(test1)
# ----- Birthday Spacings -----
m=16 # Number of birthdays is 16.
n=2^{8}B # Length of year is 256.
lambda=(m^3)/(4*n)x=round(runif(k,0,(2^B-1)))
test2=birthday.spacings(x, m, n, alpha, lambda, num.class=10)
print(test2)
# ----- Book Stack -----
n=B*(2^(B/2)) # Number of required bits.
N=n/B N=n/B # Number of integers to be generated.
A=0A=round(runif(N,0,(2^B-1)))
K=2 # Divide alphabet to two sub-sets.
test3 = book.setack(x=A, B, k = K, alpha, bit = FALSE)print(test3)
# ----- Toplogical Binary Test -----
dat=round(runif(k,0,(2^B-1)))
x=sfsmisc::digitsBase(dat, base= 2, B) #Convert to base 2
critical.value=150 #Obtained for B=8
test4=topological.binary(x, B, alpha, critical.value)
print(test4)
# ----- Other Functions -----
# ----- GCD -----
result=GCD(45,2)
print(result)
result=GCD(321235,25521)
print(result)
# ----- Striling 2 -----
Strlng2(1500,410,log=TRUE) # Large values of n and k
```
<span id="page-3-1"></span>adaptive.chi.square *Adaptive Chi-Square Test*

## **Description**

Performs Adaptive Chi-Square test of Ryabko et al.(2004) to evaluate the randomness of an RNG.

### Usage

```
adaptive.chi.square(x, B, S, alpha = 0.05, prop=0.5, bit=FALSE)
```
<span id="page-3-0"></span>

### **Arguments**

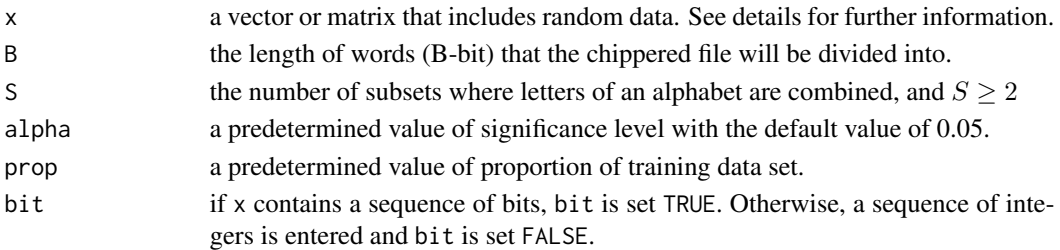

## Details

It is possible to apply adaptive Chi-Square to smaller samples than that required for the regular chi-square test.

If x contains a sequence of bits, then x should be a matrix of  $Bxk$ , where k is the number of words (integers) generated by the RNG of interest. Otherwise,  $x$  is a  $kx1$  vector of the words. Because bits will be converted to base 10 before application of the test, implementation time will be shorter with integer input.

The degrees of freedom of the resulting chi-square test is  $S-1$ . The value of S should be much less than  $2^B$ .

## Value

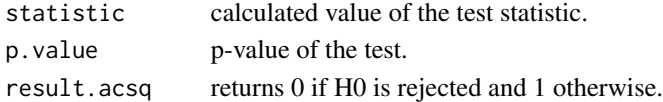

## Author(s)

Haydar Demirhan

Maintainer: Haydar Demirhan <haydarde@hacettepe.edu.tr>

### References

Ryabko, B.Ya., Stognienko, V.S., Shokin Yu.I., A new test for randomness and its application to some cryptographic problems. Journal of Statistical Planning and Inference (2004), 123, 365–376.

```
RNGkind(kind = "Super-Duper")
B=16 # Bit length is 16.
k=5000   # Generate 5000 integers.
x=0x=round(runif(k,0,(2^B-1)))
S=2 # Divide alphabet to two subsets.
alpha = 0.05test=adaptive.chi.square(x, B, S, alpha, bit =FALSE)
print(test)
```
### <span id="page-5-1"></span><span id="page-5-0"></span>Description

Performs Birthday Spacings test of Marsaglia and Tsang (2002) to evaluate the randomness of an RNG. The Kolmogorov-Smirnov, Anderson-Darling, and Chi-Square tests are applied as goodnessof-fit tests.

### Usage

```
birthday.spacings(x, m = 128, n = 2^16, alpha = 0.05, lambda, num.class = 10)
```
## Arguments

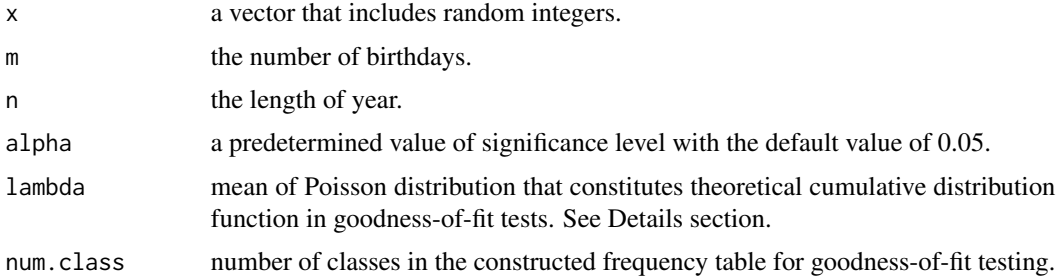

## Details

This is one of the "difficult to pass tests" that RNG's that are able to pass this set of tests possibly pass most of the tests included in the Diehard Battery of Tests.

To conduct the test,  $m$  birthdays are randomly chosen from a year composed of  $n$  days. When the birthdays are sorted, asymptotic distribution of the number of duplicated values among the spacings between birthdays is Poisson with mean  $\lambda = m^3/(4n)$ . For most of the cases, this formula for lambda is useful. However, user should check suitability of the value entered for lambda. Note that some suitable values for m and n are given by Marsaglia and Tsang (2002).

The argument num.class should be increased along with increasing bit-length. It can be set to 5 for testing with 8-bit and to 10 for testing with 16-bit and higher.

### Value

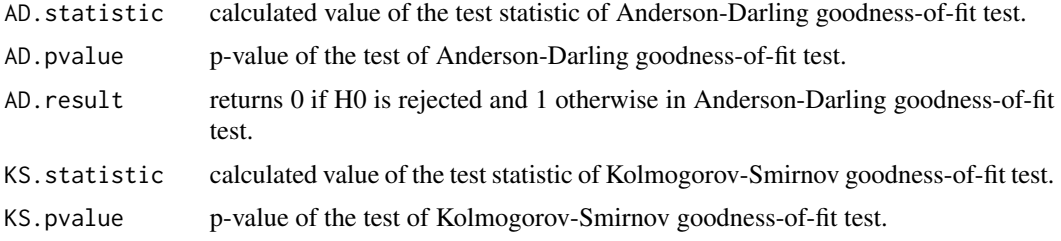

### <span id="page-6-0"></span>book.stack 7

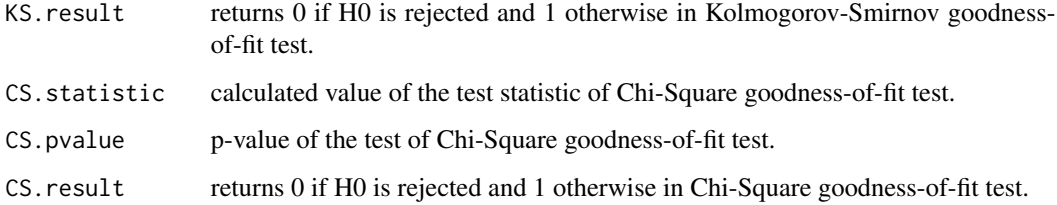

## Author(s)

Haydar Demirhan

Maintainer: Haydar Demirhan <haydarde@hacettepe.edu.tr>

### References

Marsaglia, G., Tsang, W.W., Some Difficult-to-pass tests of randomness. Journal of Statistical Software (2002), 7(3).

## Examples

```
RNGkind(kind = "L'Ecuyer-CMRG")
B=16 # Bit length is 16.
m=32 # Number of birthdays is 64.
n=2^{8}B # Length of year is 65536.
lambda=(m^3)/(4*n)
k=5000   # Generate 5000 integers.
x=round(runif(k,0,(2^B-1)))
alpha = 0.05test=birthday.spacings(x, m, n, alpha, lambda, num.class=10)
print(test)
```
<span id="page-6-1"></span>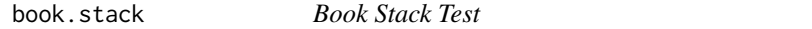

## Description

Performs Book Stack test of Ryabko and Monarev (2005) to evaluate the randomness of an RNG. The Chi-Square test is applied as the goodness-of-fit test.

## Usage

book.stack(x, B, k=2, alpha=0.05, bit=FALSE)

### **Arguments**

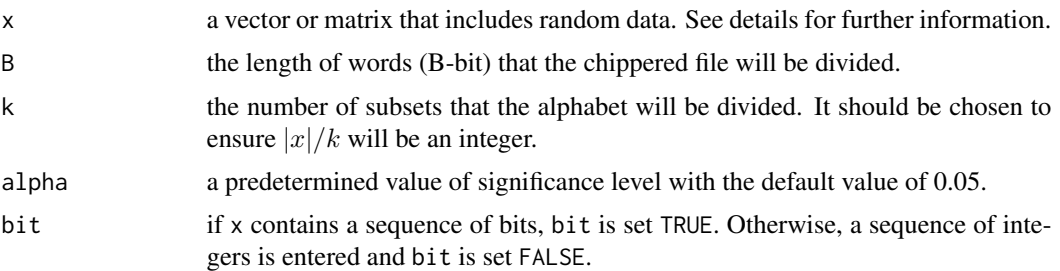

### Details

If x contains a sequence of bits, then x should be a matrix of  $BxN$ , where N is the number of words (integers) generated by the RNG of interest. Otherwise, x is an Nx1 vector of the words. Because bits will be converted to base-10 before application of the test, implementation time will be shorter with integer input. Optimal value of  $N$ , which also represents the length of sample that is composed of B-bit words, is obtained by the optimal length of sample composed of bits  $(n)$  that is given by Ryabko and Monarev (2005) as  $n = B(2^{(1)}B/2)$ . For example, if  $B = 16$ , then  $n = 4096$  and the legth of alphabet is 65536. In this case, we need to enter 4096 bits or  $N = 4096/16 = 256$ integers. However, under the setting  $B = 32$ , the length of alphabet is 2^32 and we need to enter 65536. Note that it is hard to implement the test for  $B > 32$  due to the memory overflows. Therefore, this test is applicable for smaller values of B. In this test, because there is no asymptotic theoretical distribution introduced, only chi-square test is applied as goodness-of-fit test.

### Value

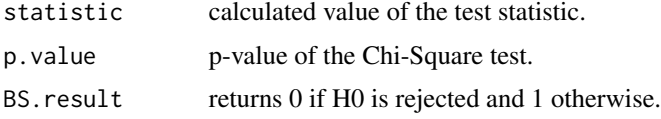

## Author(s)

Haydar Demirhan

Maintainer: Haydar Demirhan <haydarde@hacettepe.edu.tr>

### References

Ryabko, B.Ya., Monarev, V.A., Using information theory approach to randomness testing. Journal of Statistical Planning and Inference (2005), 133, 95–110.

```
RNGkind(kind = "L'Ecuyer-CMRG")
B=8 # Bit length is 8.
n=B*(2^(B/2)) # Number of required bits.
N=n/B # Number of integers to be generated.
x=round(runif(N,0,(2^B-1)))
```
## <span id="page-8-0"></span>CryptRndTest-internal 9

```
k=2 # Divide alphabet to two sub-sets.
alpha=0.05
test=book.stack(x, B, k, alpha, bit = FALSE)
print(test)
```
CryptRndTest-internal *Functions for internal use only*

## Description

Contains functions designed for internal use only.

### Author(s)

Haydar Demirhan

Maintainer: Haydar Demirhan <haydarde@hacettepe.edu.tr>

## See Also

[adaptive.chi.square](#page-3-1), [birthday.spacings](#page-5-1), [book.stack](#page-6-1), [GCD.test](#page-11-1), [GCD](#page-8-1).[GCD.q](#page-10-1), [GCD.big](#page-9-1), [random.walk.tests](#page-13-1), [topological.binary](#page-20-1), [Strlng2](#page-16-1), [Stirling2](#page-0-0)

<span id="page-8-1"></span>GCD *Greatest Common Divisor*

## Description

Finds the greatest common divisor (GCD) of two integers using a recursive approximation. In addition to the value of GCD, it generates the number of required iterations to find GCD.

## Usage

 $GCD(x, y, k = 0)$ 

## Arguments

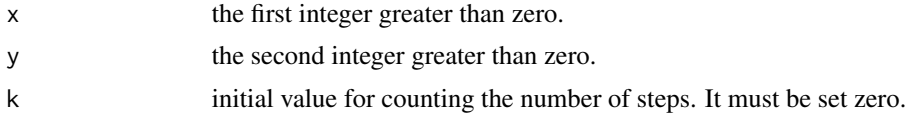

## Value

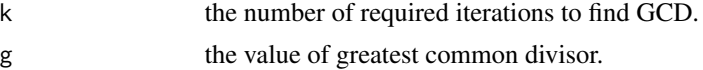

## Author(s)

Haydar Demirhan

Maintainer: Haydar Demirhan <haydarde@hacettepe.edu.tr>

## Examples

```
result=GCD(4535,2451)
print(result)
result=GCD(35,2)
print(result)
```
<span id="page-9-1"></span>GCD.big *Greatest Common Divisor for Large Integers*

## Description

Finds the greatest common divisor (GCD) of two large integers. It utilizes multiple precision floating point numbers along with the package Rmpfr. In addition to the value of GCD, it generates the number of required iterations to find GCD and the sequence of partial quotients.

## Usage

GCD.big(x, y, B)

## Arguments

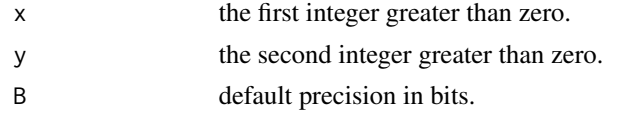

## Value

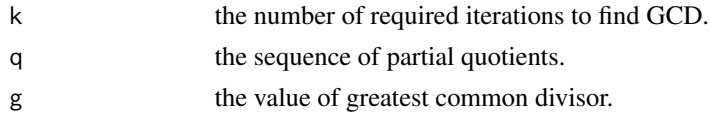

## Author(s)

Haydar Demirhan

Maintainer: Haydar Demirhan <haydarde@hacettepe.edu.tr>

```
result=GCD.big(14532710900972355716,4463510164971546043,64)
print(result)
```
<span id="page-9-0"></span>

<span id="page-10-1"></span><span id="page-10-0"></span>

## Description

Finds the greatest common divisor (GCD) of two integers using the Euclidean algorithm. In addition to the value of GCD, it generates the number of required iterations to find GCD and the sequence of partial quotients.

## Usage

 $GCD.q(x, y)$ 

## Arguments

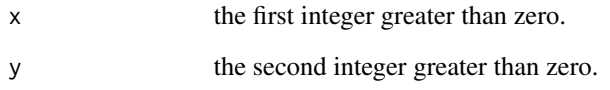

## Value

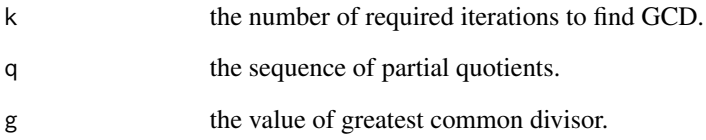

## Author(s)

Haydar Demirhan

Maintainer: Haydar Demirhan <haydarde@hacettepe.edu.tr>

## Examples

```
result=GCD.q(4535,2451)
print(result)
```
result=GCD.q(35,2) print(result)

### <span id="page-11-1"></span><span id="page-11-0"></span>Description

Performs Greatest Common Divisor (GCD) test of Marsaglia and Tsang (2002) to evaluate the randomness of an RNG. Randomness tests are conducted over two outputs of greatest common divisor operation, namely the number of required iterations and the value of greatest common divisor. The Kolmogorov-Smirnov, Anderson-Darling, Jarque-Bera, and Chi-Square tests are applied as goodness-of-fit tests when the test is conducted over the number of required iterations. The Kolmogorov-Smirnov and Chi-Square tests are applied as goodness-of-fit tests when the test is conducted over the value of greatest common divisor.

## Usage

 $GCD.test(x, B = 32, KS = TRUE, CSQ = TRUE, AD = TRUE, JB = TRUE,$ test.k = TRUE, test.g = TRUE, mu, sd, alpha =  $0.05$ )

## Arguments

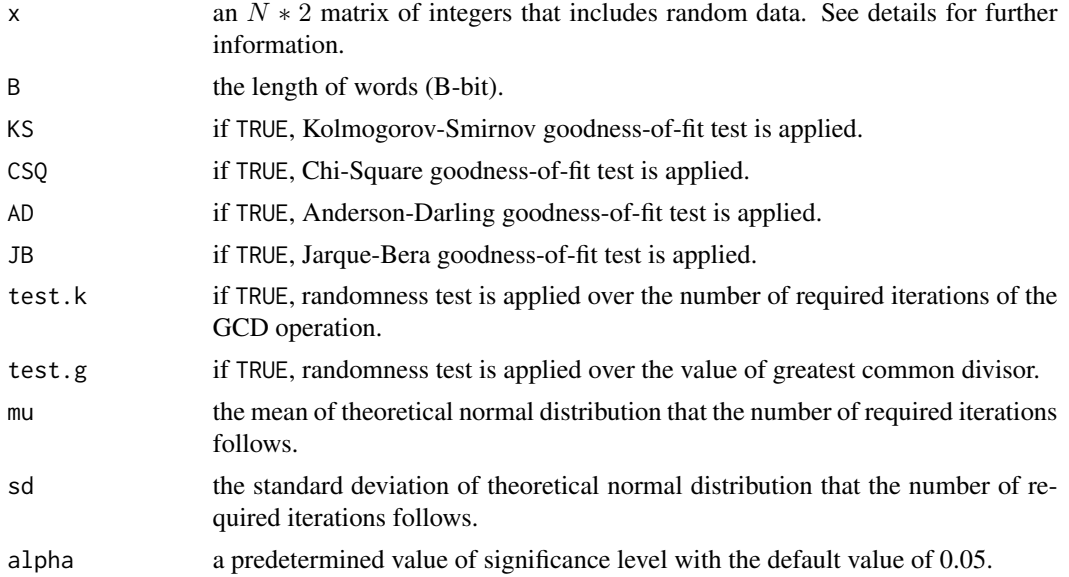

## Details

Total number of integers to be tested is divided into two sets and entered as x. The GCD operation is applied to each row of x.

The number of required iterations follows a normal distribution with parameters mu and sd. Values of mu and sd are obtained by Monte Carlo simulation and given by Marsaglia and Tsang (2002) for 32-bit setting. We obtained values of mu and sd for other bit settings as mu=4.2503, sd=1.650673 for 8-bits, mu=8.8772, sd=2.38282 for 16-bits, ...for 24-bits,...

## <span id="page-12-0"></span>GCD.test 13

## Value

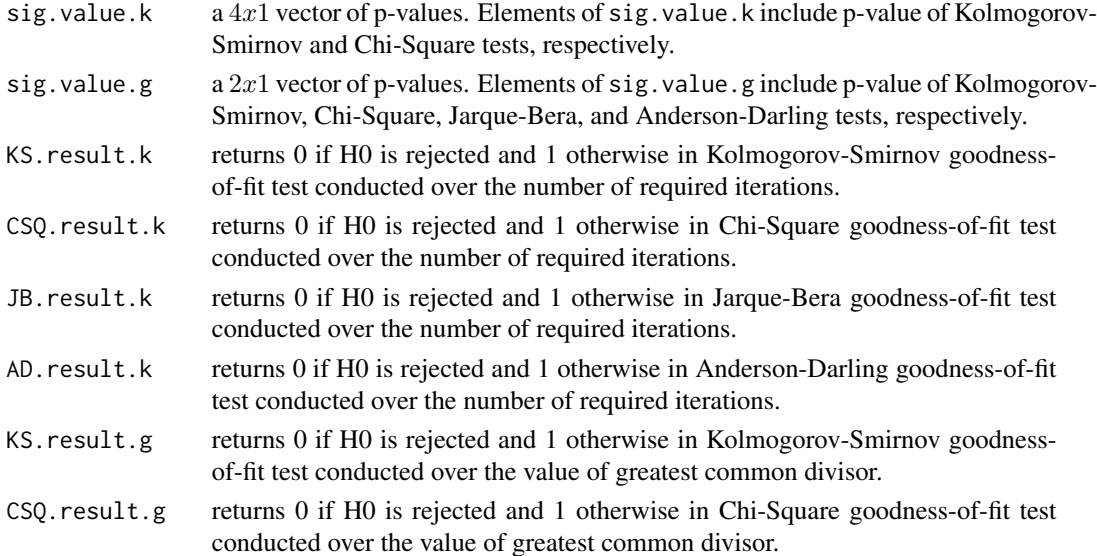

## Author(s)

Haydar Demirhan

Maintainer: Haydar Demirhan <haydarde@hacettepe.edu.tr>

## References

Marsaglia, G., Tsang, W.W., Some Difficult-to-pass tests of randomness. Journal of Statistical Software (2002), 7(3).

## See Also

See the function [GCD](#page-8-1) that provides detailed results for the greatest common divisor operation.

```
RNGkind(kind = "L'Ecuyer-CMRG")
B=16 # Bit length is 16.<br>k=250 # Generate 250 inte
                      # Generate 250 integers.
x=array(0,dim=c(k,2))
x[,1]=round(runif(k,0,(2^B-1)))
x[,2]=round(runif(k,0,(2^B-1)))
mu=8.8772
sd=2.38282
alpha = 0.05test=GCD.test(x,B=B,KS=TRUE,CSQ=TRUE,AD=TRUE,JB=TRUE,
               test.k=TRUE, test.g=TRUE, mu=mu, sd=sd, alpha=alpha)
print(test)
```
<span id="page-13-0"></span>print.CryptRndTest *Print Test Results*

## Description

Prints a summary of test results.

## Usage

```
## S3 method for class 'CryptRndTest'
print(x, \ldots)
```
## Arguments

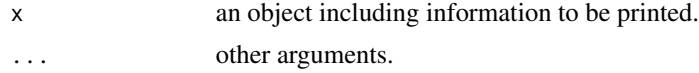

## Author(s)

Haydar Demirhan

Maintainer: Haydar Demirhan <haydarde@hacettepe.edu.tr>

<span id="page-13-1"></span>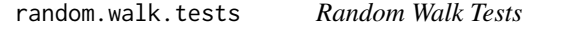

## Description

Performs random walk tests of Doganaksoy et al. (2006) to evaluate the randomness of an RNG. It runs Random Walk Excursion, Random Walk Expansion, and Random Walk Height tests.

### Usage

random.walk.tests(x,  $B = 64$ , Excursion = TRUE, Expansion = TRUE, Height = TRUE, alpha =  $0.05$ )

## Arguments

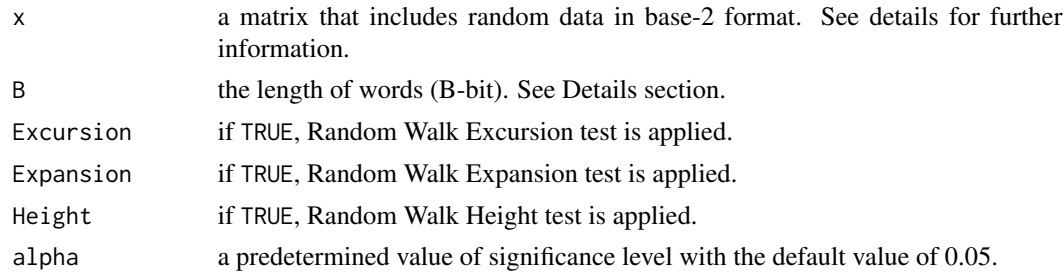

## Details

Argument x should be entered as a matrix of bits of dimension  $Bxk$ , where k is the number of words (integers) generated by the RNG of interest.

If Excursion is TRUE, B takes the values 16, 32, 64, 128, and 256. If Height is TRUE, B takes 64, 128, 256, 512, and 1024. If Expansion is TRUE, B takes 32, 64, and 128. Because theoretical cumulative distribution functions for the other word lengths, random.walk.tests() performs tests under given bit settings. If one of the tests is not applied, all the results related with that test in output are set to -1.

### Value

AD.statistic.Excursion

value of test statistic of Anderson-Darling goodness-of-fit test conducted after application of Random Walk Excursion procedure.

### KS.statistic.Excursion

value of test statistic of Kolmogorov-Smirnov goodness-of-fit test conducted after application of Random Walk Excursion procedure.

### CS.statistic.Excursion

value of test statistic of Chi-Square goodness-of-fit test conducted after application of Random Walk Excursion procedure.

### AD.pvalue.Excursion

p-value of Anderson-Darling goodness-of-fit test conducted after application of Random Walk Excursion procedure.

### KS.pvalue.Excursion

p-value of Kolmogorov-Smirnov goodness-of-fit test conducted after application of Random Walk Excursion procedure.

## CS.pvalue.Excursion

p-value of Chi-Square goodness-of-fit test conducted after application of Random Walk Excursion procedure.

### AD.result.Excursion

returns 0 if H0 is rejected and 1 otherwise in Anderson-Darling goodness-of-fit test conducted after application of Random Walk Excursion procedure.

### KS.result.Excursion

returns 0 if H0 is rejected and 1 otherwise in Kolmogorov-Smirnov goodnessof-fit test conducted after application of Random Walk Excursion procedure.

### CS.result.Excursion

returns 0 if H0 is rejected and 1 otherwise in Chi-Square goodness-of-fit test conducted after application of Random Walk Excursion procedure.

## AD.statistic.Expansion

value of test statistic of Anderson-Darling goodness-of-fit test conducted after application of Random Walk Expansion procedure.

### KS.statistic.Expansion

value of test statistic of Kolmogorov-Smirnov goodness-of-fit test conducted after application of Random Walk Expansion procedure.

### CS.statistic.Expansion

value of test statistic of Chi-Square goodness-of-fit test conducted after application of Random Walk Expansion procedure.

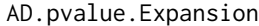

p-value of Anderson-Darling goodness-of-fit test conducted after application of Random Walk Expansion procedure.

### KS.pvalue.Expansion

p-value of Kolmogorov-Smirnov goodness-of-fit test conducted after application of Random Walk Expansion procedure.

### CS.pvalue.Expansion

p-value of Chi-Square goodness-of-fit test conducted after application of Random Walk Expansion procedure.

### AD.result.Expansion

returns 0 if H0 is rejected and 1 otherwise in Anderson-Darling goodness-of-fit test conducted after application of Random Walk Expansion procedure.

### KS.result.Expansion

returns 0 if H0 is rejected and 1 otherwise in Kolmogorov-Smirnov goodnessof-fit test conducted after application of Random Walk Expansion procedure.

### CS.result.Expansion

returns 0 if H0 is rejected and 1 otherwise in Chi-Square goodness-of-fit test conducted after application of Random Walk Expansion procedure.

### AD.statistic.Height

value of test statistic of Anderson-Darling goodness-of-fit test conducted after application of Random Walk Height procedure.

### KS.statistic.Height

value of test statistic of Kolmogorov-Smirnov goodness-of-fit test conducted after application of Random Walk Height procedure.

### CS.statistic.Height

value of test statistic of Chi-Square goodness-of-fit test conducted after application of Random Walk Height procedure.

### AD.pvalue.Height

p-value of Anderson-Darling goodness-of-fit test conducted after application of Random Walk Height procedure.

## KS.pvalue.Height

p-value of Kolmogorov-Smirnov goodness-of-fit test conducted after application of Random Walk Height procedure.

### CS.pvalue.Height

p-value of Chi-Square goodness-of-fit test conducted after application of Random Walk Height procedure.

### AD.result.Height

returns 0 if H0 is rejected and 1 otherwise in Anderson-Darling goodness-of-fit test conducted after application of Random Walk Height procedure.

## KS.result.Height

returns 0 if H0 is rejected and 1 otherwise in Kolmogorov-Smirnov goodnessof-fit test conducted after application of Random Walk Height procedure.

## CS.result.Height

returns 0 if H0 is rejected and 1 otherwise in Chi-Square goodness-of-fit test conducted after application of Random Walk Height procedure.

### <span id="page-16-0"></span> $Strln g2$  17

## Author(s)

Haydar Demirhan

Maintainer: Haydar Demirhan <haydarde@hacettepe.edu.tr>

### References

Doganaksoy, A., Calik, C., Sulak, F., Turan, M.S., New randomness tests using random walk, In: National Cryptology Symposium II, (2006), Ankara, Turkey.

## Examples

```
RNGkind(kind = "Super-Duper")
B=64 # Bit length is 64.
k=500 # Generate 500 integers.
dat=round(runif(k,0,(2^B-1)))
x=sfsmisc::digitsBase(dat, base= 2, B) #Convert to base 2
alpha = 0.05test=random.walk.tests(x, B, Excursion = TRUE, Expansion = TRUE, Height = TRUE, alpha)
print(test)
```
<span id="page-16-1"></span>

Strlng2 *Stirling Number of The Second Kind*

### Description

Asymptotically computes natural logarithm of Stirling numbers of the second kind for large values of inputs by the approach of Bleick and Wang (1954) and Temme (1993). For small or moderate values of inputs, this function is not as precise as available functions.

### Usage

Strlng2(n, k, log = TRUE)

### Arguments

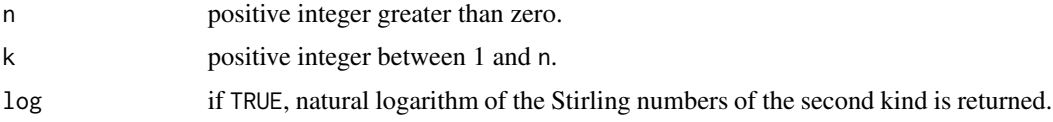

## Details

Due to the overflows in the calculation of large factorials, an asymptotic calculation of the Stirling numbers of the second kind is required. This function makes use of Lambert W function to calculate the Stirling numbers of the second kind with large values of n and k.

## <span id="page-17-0"></span>Value

Stirling.num the corresponding Stirling number of the second kind to the pair  $(n, k)$ .

## Author(s)

Haydar Demirhan

Maintainer: Haydar Demirhan <haydarde@hacettepe.edu.tr>

### References

Bleick, W.W., Wang, P.C.C., Asymptotics of Stirling Numbers of the Second Kind. Proceedings of the American Mathematical Society (1974), 42(2), 575–580.

Temme, N.M., Asymptotic estimates of Stirling numbers. Studies in Applied Mathematics (1993), 89, 233–243.

### See Also

See also Stirling2 function from the package copula.

### Examples

```
# When n = 10 and k = 4, exact value is 34105
gmp::Stirling2(10,4)
Strlng2(10,4,log=FALSE)
# ---- Moderate values of n and k ----
# When n = 30 and k = 20, exact value is 581535955088511150
log(581535955088511150)-log(gmp::Stirling2(30,20))
log(581535955088511150)-Strlng2(30,20,log=TRUE)
# ---- Large values of n and k ----
gmp::Stirling2(50,10)
Strlng2(50,10,log=FALSE)
```
TBT.criticalValue *Critical value for Topological Binary Test*

## Description

Approximately computes cumulative distribution function of the test statistic of the Topological Binary Test of Alcover et al. (2013) and finds the required critical value for the test.

## Usage

```
TBT.criticalValue(m, k, alpha = 0.01, cdf = FALSE, exact = TRUE)
```
## TBT.criticalValue 19

## Arguments

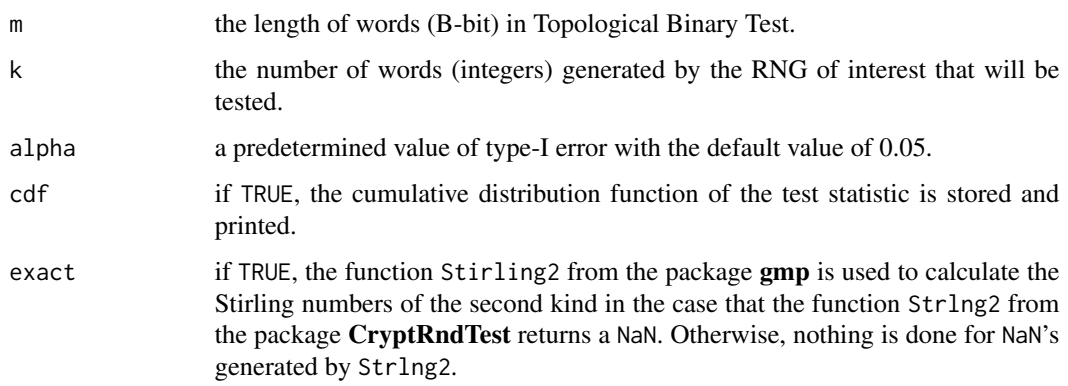

## Details

The function TBT.criticalValue lists the cumulative probabilities greater than zero if cdf is set to TRUE.

A correction factor is applied to improve accuracy of the the function Strlng2 in the computation of probabilities. Accuracy of the computations decreases with increasing value of m.

## Value

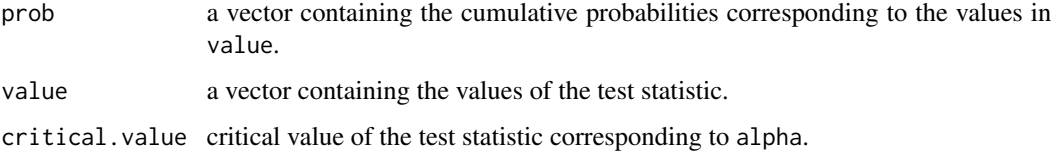

### Author(s)

Haydar Demirhan

Maintainer: Haydar Demirhan <haydarde@hacettepe.edu.tr>

## References

Alcover, P.M., Guillamon, A., Ruiz, M.C., A new randomness test for bit sequences. Informatica (2013), 24(3), 339–356.

## Examples

# Critical values for the Topological Binary Test at 0.01 and 0.05 levels of significance.

TBT.criticalValue(m=8, k=256, alpha=0.01, cdf=FALSE, exact=FALSE) TBT.criticalValue(m=8, k=256, alpha=0.05, cdf=FALSE, exact=FALSE)

<span id="page-19-0"></span>

## Description

Converts large integers form base 2 to base 10 using mpfr numbers by Pmpfr package.

## Usage

 $to$ BaseTen(x,  $m = 128$ , prec = 256, toFile = FALSE, file)

## Arguments

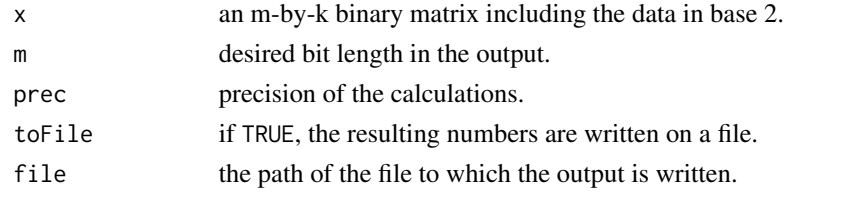

## Value

dat an m-by-k matrix that contains the input data in base 10 format.

## Author(s)

Haydar Demirhan

Maintainer: Haydar Demirhan <haydarde@hacettepe.edu.tr>

toBaseTwo *Convert form Base 10 to 2*

## Description

Converts large integers form base 10 to base 2 using mpfr numbers by Pmpfr package.

## Usage

toBaseTwo(x,  $m = 128$ , prec = 512, num.CPU = 4)

## Arguments

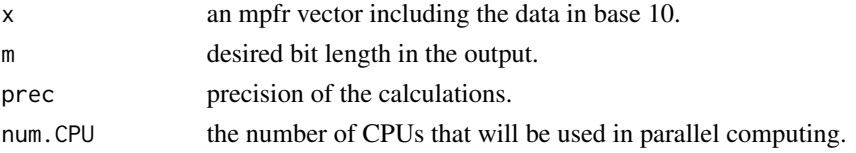

## <span id="page-20-0"></span>topological.binary 21

### Details

The function toBaseTwo utilizes the package parallel to make calculation utilizing parallel computing.

## Value

r.bit a list of mpfr numbers that contains the input data in base 2 format.

### Author(s)

Haydar Demirhan

Maintainer: Haydar Demirhan <haydarde@hacettepe.edu.tr>

<span id="page-20-1"></span>topological.binary *Topological Binary Test*

### Description

Performs Topological Binary Test of Alcover et al. (2013) to evaluate the randomness of an RNG. No additional goodness-of-fit test is applied after calculation of test statistic of Topological Binary Test.

## Usage

```
topological.binary(x, B, alpha = 0.05, critical.value)
```
## Arguments

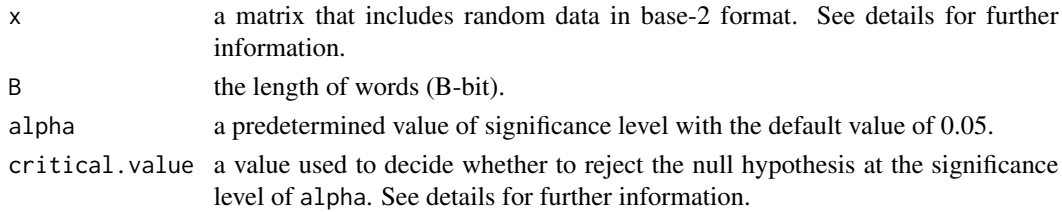

### Details

The argument x should be entered as a matrix of bits of dimension  $Bxk$ , where k is the number of words (integers) generated by the RNG of interest.

The argument critical.value should be calculated regarding the value of B. For  $B = 8, ..., 16$ , values of critical.value are tabulated by Alcover et al. (2013) and calculation procedure of critical.value for the values greater than 16 is described therein. The tabulated values can be used if the number of words  $(k)$  is equal to  $2^B$ . Otherwise, it should be calculated over the given cumulative distribution function by Alcover et al. (2013). For example, if  $k = 10<sup>4</sup>$ , then <code>critical.value</code> $= 9245$  and if  $k = 2*10^4$ , then <code>critical.value</code>  $= 19999$ .

Topological binary test is itself constitutes a goodness-of-fit test based on the number of different B-bit patterns among the non-overlapping B-bit blocks composed of the input sequence of bits.

## Value

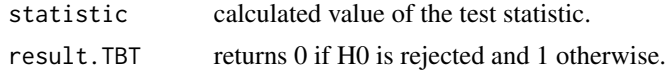

## Author(s)

Haydar Demirhan

Maintainer: Haydar Demirhan <haydarde@hacettepe.edu.tr>

## References

Alcover, P.M., Guillamon, A., Ruiz, M.C., A new randomness test for bit sequences. Informatica (2013), 24(3), 339–356.

```
RNGkind(kind = "Super-Duper")
B=16 # Bit length is 16.
k=5000 and # 4 Generate 5000 integers.
dat=round(runif(k,0,(2^B-1)))
x=sfsmisc::digitsBase(dat, base= 2, B) #Convert to base 2
alpha = 0.05critical.value=9245 #Obtained for B = 16
test=topological.binary(x, B, alpha, critical.value)
print(test)
```
# <span id="page-22-0"></span>**Index**

∗Topic Anderson-Darling, chi-Square, goodness-of-fit test, greatest common divisor, Stirling numbers of the second kind, Jarque-Bera, Kolmogorov-Smirnov, nonparametric, randomness test CryptRndTest-package, [2](#page-1-0) ∗Topic Anderson-Darling birthday.spacings, [6](#page-5-0) GCD.test, [12](#page-11-0) random.walk.tests, [14](#page-13-0) ∗Topic Chi-Square birthday.spacings, [6](#page-5-0) book.stack, [7](#page-6-0) GCD.test, [12](#page-11-0) random.walk.tests, [14](#page-13-0) ∗Topic Jarque-Bera GCD.test, [12](#page-11-0) ∗Topic Kolmogorov-Smirnov birthday.spacings, [6](#page-5-0) GCD.test, [12](#page-11-0) random.walk.tests, [14](#page-13-0) ∗Topic approximation Strlng2, [17](#page-16-0) ∗Topic critical value TBT.criticalValue, [18](#page-17-0) ∗Topic goodness-of-fit test adaptive.chi.square, [4](#page-3-0) birthday.spacings, [6](#page-5-0) book.stack, [7](#page-6-0) GCD.test, [12](#page-11-0) random.walk.tests, [14](#page-13-0) ∗Topic large factorials Strlng2, [17](#page-16-0) ∗Topic nonparametric adaptive.chi.square, [4](#page-3-0) birthday.spacings, [6](#page-5-0)

book.stack, [7](#page-6-0) GCD.test, [12](#page-11-0) random.walk.tests, [14](#page-13-0) topological.binary, [21](#page-20-0) ∗Topic randomness test adaptive.chi.square, [4](#page-3-0) birthday.spacings, [6](#page-5-0) book.stack, [7](#page-6-0) GCD.test, [12](#page-11-0) random.walk.tests, [14](#page-13-0) topological.binary, [21](#page-20-0) adaptive.chi.square, *[3](#page-2-0)*, [4,](#page-3-0) *[9](#page-8-0)* adaptive.chi.square.default *(*CryptRndTest-internal*)*, [9](#page-8-0) adaptive.chi.square.main *(*CryptRndTest-internal*)*, [9](#page-8-0) birthday.spacings, *[3](#page-2-0)*, [6,](#page-5-0) *[9](#page-8-0)* birthday.spacings.default *(*CryptRndTest-internal*)*, [9](#page-8-0) birthday.spacings.main *(*CryptRndTest-internal*)*, [9](#page-8-0) book.stack, *[3](#page-2-0)*, [7,](#page-6-0) *[9](#page-8-0)* book.stack.default *(*CryptRndTest-internal*)*, [9](#page-8-0) book.stack.main *(*CryptRndTest-internal*)*, [9](#page-8-0) check *(*CryptRndTest-internal*)*, [9](#page-8-0) CryptRndTest *(*CryptRndTest-package*)*, [2](#page-1-0) CryptRndTest-internal, [9](#page-8-0) CryptRndTest-package, [2](#page-1-0) dogumGunuAraliklari *(*CryptRndTest-internal*)*, [9](#page-8-0) GCD, *[3](#page-2-0)*, *[9](#page-8-0)*, [9,](#page-8-0) *[13](#page-12-0)* GCD.big, *[3](#page-2-0)*, *[9](#page-8-0)*, [10](#page-9-0) GCD.q, *[3](#page-2-0)*, *[9](#page-8-0)*, [11](#page-10-0) GCD.test, *[3](#page-2-0)*, *[9](#page-8-0)*, [12](#page-11-0)

24 INDEX

```
GCD.test.default (CryptRndTest-internal
)
,
9
GCD.test.main
(CryptRndTest-internal
)
,
9
KSADCHRY
(CryptRndTest-internal
)
,
9
KSADdga
(CryptRndTest-internal
)
,
9
print.CryptRndTest
, 14
Random.walk.D
(CryptRndTest-internal
)
,
9
Random.walk.G
(CryptRndTest-internal
)
,
9
random.walk.tests
,
3
,
9
, 14
random.walk.tests.default (CryptRndTest-internal
)
,
9
random.walk.tests.main (CryptRndTest-internal
)
,
9
Random.walk.Y
(CryptRndTest-internal
)
,
9
Stirling2
,
3
,
9
Strlng2
,
3
,
9
, 17
TBT.criticalValue
, 18
toBaseTen
, 20
toBaseTwo
, 20
3921
topological.binary.default (CryptRndTest-internal
)
,
9
```
*(*CryptRndTest-internal *)* , [9](#page-8-0)

topological.binary.main